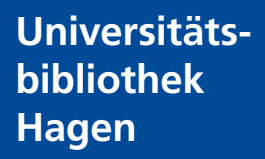

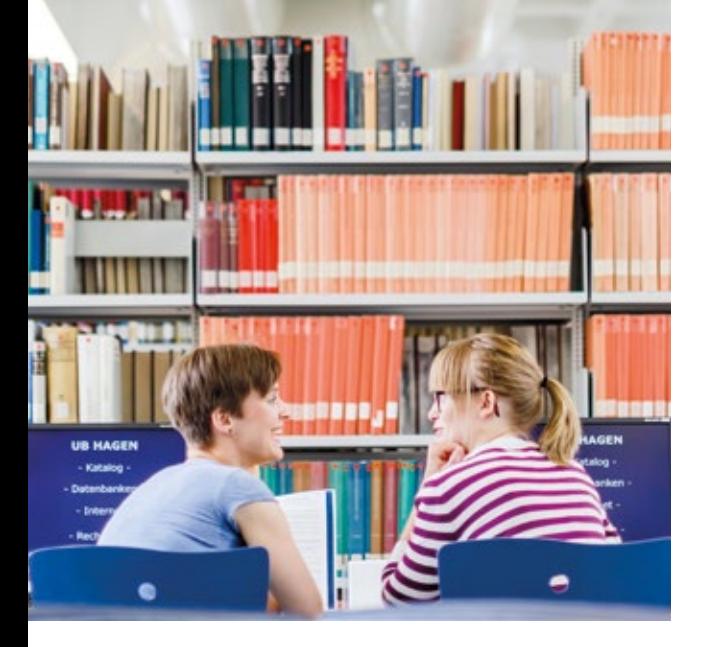

# **PC-Arbeitsplätze in der UB Hagen**

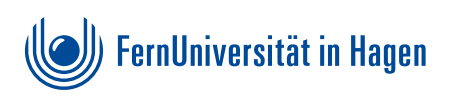

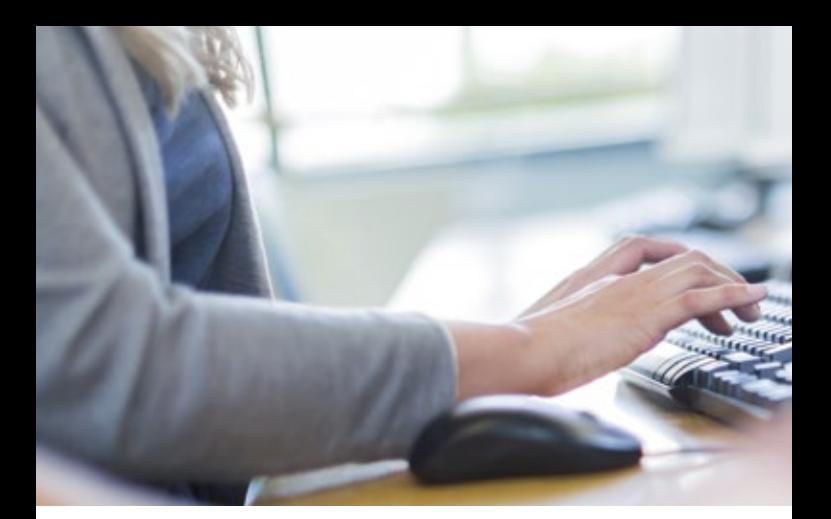

## Regeln zur Benutzung der Internet-Arbeitsplätze

### **Die Benutzung der Internet-Arbeitsplätze setzt die Einhaltung folgender Regeln voraus:**

- Die Nutzung von Mail- und Chatdiensten sowie Online-Auktionen und -Spielen ist nicht zulässig.
- Das Aufrufen von gesetzeswidrigen, rassistischen, sexistischen oder pornographischen Inhalten ist nicht erlaubt.
- Sie verpflichten sich, die gesetzlichen Regelungen des Jugendschutz- und Urheberrechtsgesetzes einzuhalten.
- Eine kommerzielle Nutzung der Daten ist nicht erlaubt.
- Die Manipulation von Programmen und Dateien der Universitätsbibliothek oder Dritter, die Nutzung geschützter Daten und die Veränderung der PC- und Netzwerkkonfiguration sind unzulässig (§ 303 a StGB).
- Es ist untersagt, Bildschirmschoner zu installieren oder den Desktop, dessen Hintergrund oder die Startseite des Browsers zu verändern.
- Das Installieren von Programmen aus dem Netz oder von mitgebrachten Datenträgern ist nicht erlaubt.

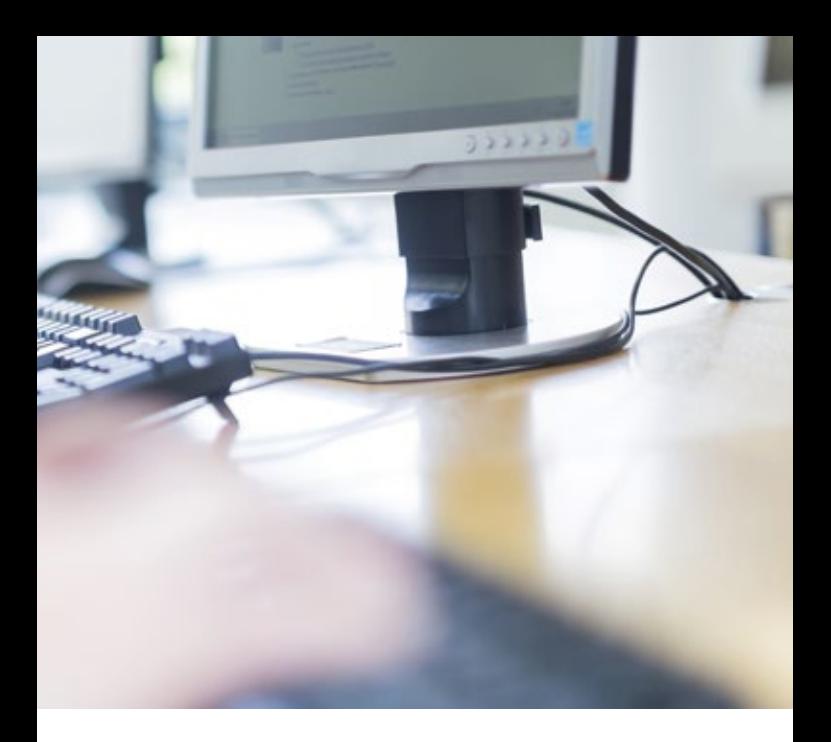

- Es wird von einer Nutzungsdauer von täglich etwa einer halben Stunde pro Person ausgegangen. Für eine längere Inanspruchnahme ist im Interesse anderer Benutzerinnen und Benutzer und einer sparsamen Mittelverwendung ein Nachweis des wissenschaftlichen Zwecks erforderlich.
- Bitte beachten Sie, dass von Ihnen eingegebene Daten (z.B. Suchbegriffe) i.d.R. ungesichert übertragen werden. Vermeiden Sie die Eingabe von persönlichen Daten, insbesondere Kreditkartennummern, Passwörtern u. a. Für Schäden, die Ihnen durch Datenmissbrauch Dritter auf Grund des unzureichenden Datenschutzes im Internet entstehen, haftet die Universitätsbibliothek nicht.
- Für die Richtigkeit, Qualität und Verfügbarkeit der angebotenen Informationen übernimmt die Universitätsbibliothek Hagen keine Verantwortung. Für Schäden, die aus einer Nichtbeachtung entstehen, haftet die jeweilige Benutzerin bzw. der jeweilige Benutzer.
- Zuwiderhandlungen führen zum sofortigen Ausschluss von der Benutzung der Universitätsbibliothek.

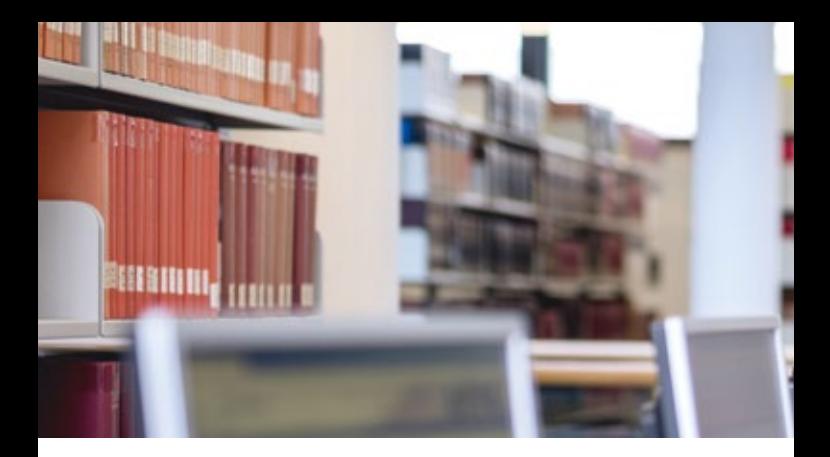

# Welche PC-Arbeitsplätze bietet die Universitätsbibliothek an?

In den Räumen der Universitätsbibliothek Hagen befinden sich PC-Arbeitsplätze, die für wissenschaftliche Zwecke in Forschung, Lehre und Studium kostenlos zur Verfügung stehen.

### **Wir bieten Ihnen:**

- Internet-Arbeitsplätze für die Literatursuche in Katalogen und Datenbanken.
- Windows 10 als Betriebssystem mit der Nutzung der Office-Anwendungen Word, Excel und Power Point
- Drahtlose Internetzugänge über Wireless LAN zum Arbeiten mit dem eigenen Notebook, Tablet, Smartphone etc.

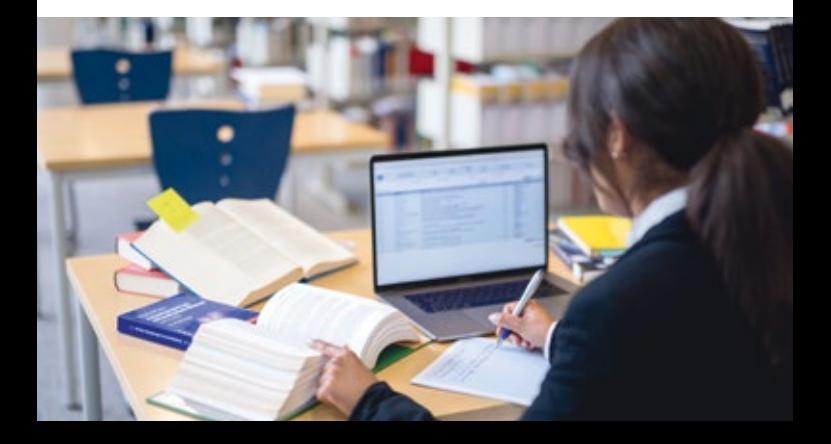

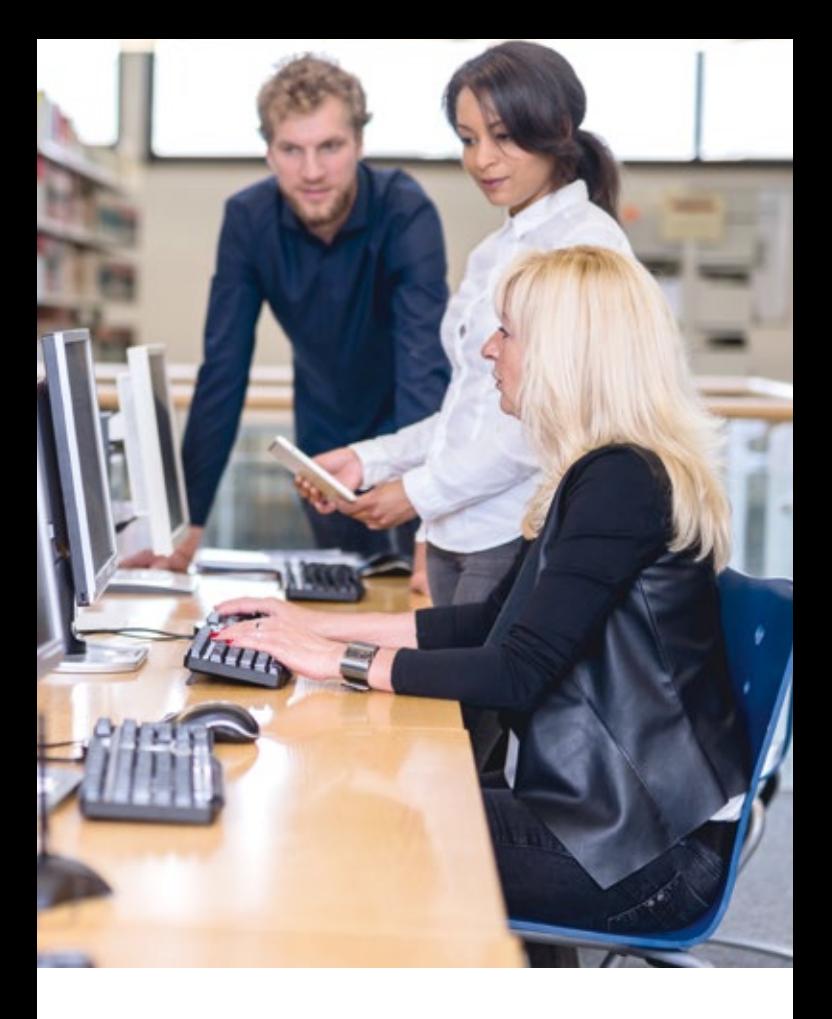

# Welche Bedingungen gibt es für das Arbeiten an den Internet-Arbeitsplätzen?

Sie besitzen einen gültigen Benutzerausweis der Universitätsbibliothek Hagen. Den Ausweis erhalten Sie kostenlos an der Zentralen Information.

Sofern Sie noch nicht volljährig sind, benötigen Sie eine schriftliche Zustimmung Ihrer Erziehungsberechtigten, sowohl für den Benutzerausweis, als auch für die Benutzung der Internetarbeitsplätze. Das Formular zur Einverständniserklärung ist an der Zentralen Information erhältlich.

# Wo kann ich ausdrucken?

An allen Internet-Arbeitsplätzen in der Universitätsbibliothek können Sie die Druckfunktion nutzen. Der Ausdruck von Inhalten ist über einen Netzdrucker in der Nähe der Zentralen Information möglich.

Es wird ein Kontingent von 10 Seiten pro Tag und Person als Richtwert festgelegt. Erst ab der 11. Seite werden 5 Cent pro Seite fällig.

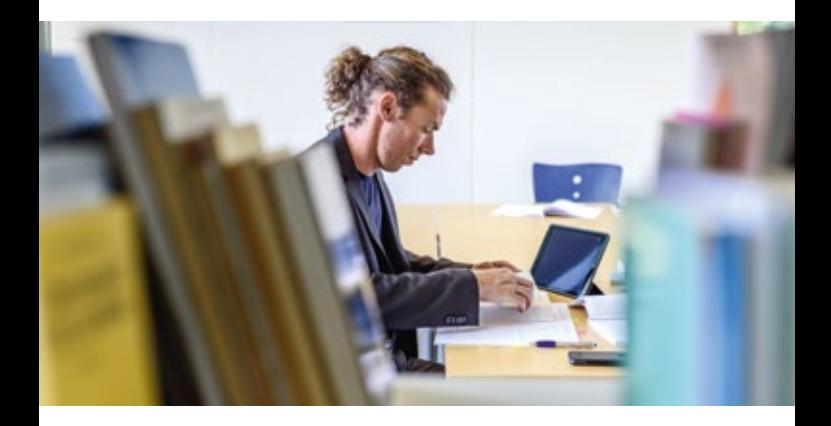

## Wo kann ich abspeichern?

Auf Ihrem privaten Endgerät können Sie Ergebnisse/Volltexte von E-Medien aus dem Hochschulnetz der FernUniversität abspeichern. Explizit weisen wir auf das Urheberrecht hin: keine systematischen Downloads, wie z. B. durch den Einsatz von Robots, Spidern etc.

Das dauerhafte Abspeichern auf den PC-Arbeitsplätzen ist aufgrund der Virenanfälligkeit nicht zulässig. Sie können aber auf eigene Gefahr Downloads von Internetseiten oder Ergebnisse Ihrer Arbeit in Webmailkonten/Cloudspeicher hochladen.

## Kann ich mit meinem Notebook, Tablet oder Smartphone in der Universitätsbibliothek arbeiten?

Die FernUniversität betreibt das Drahtlosnetzwerk FU-Campus. Daher erhalten Sie in allen Räumen der Universitätsbibliothek drahtlosen Zugang zum Netz der FernUniversität (FuNet) und zum Internet. Voraussetzung auf dem Endgerät ist lediglich ein Browser, über den die webbasierte Anmeldung funktioniert.

Gehen Sie über die Universitäts-Homepage: <https://e.feu.de/unibib>

#### **Wireless LAN**

Als Studierende oder Beschäftigte der FernUniversität benötigen Sie zur Anmeldung Ihren Benutzernamen und Ihr **Passwort** 

### **Vouchers**

Wenn Sie Gast an der FernUniversität sind, stehen Ihnen Zugangscodes (Vouchers) für den einmaligen Gebrauch zur Verfügung. Sie erhalten die Vouchers an der Zentralen Information.

### **Weitere Informationen unter:**

*[www.fernuni-hagen.de/zmi/produkte\\_service/wlan.shtml](http://www.fernuni-hagen.de/zmi/produkte_service/wlan.shtml)*

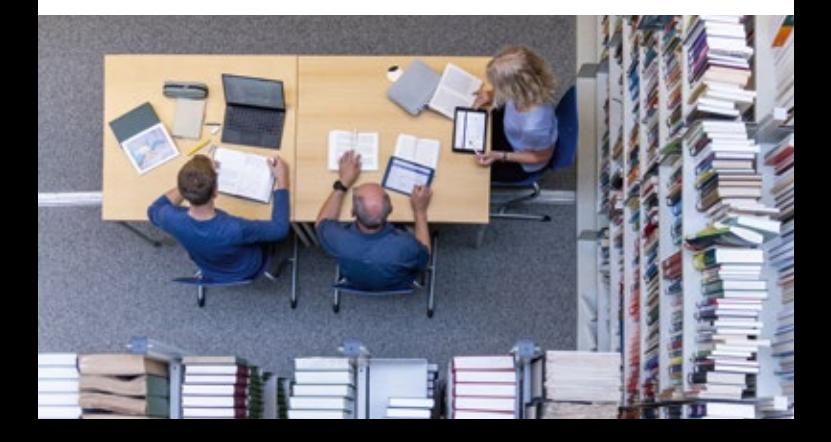

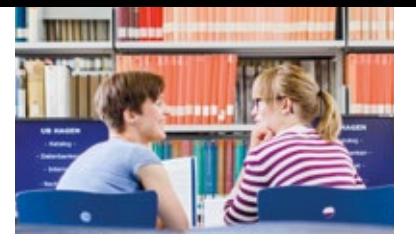

**Universitätsbibliothek Hagen**

## **Kontakt**

Bei Fragen können Sie sich an die Zentrale Information der Universitätsbibliothek wenden: Fon: +49 2331 987-2836 Fax: +49 2331 987-306 [info.ub@fernuni-hagen.de](mailto:info.ub%40fernuni-hagen.de?subject=)

### **Öffnungszeiten**

Mo. – Do.: 09.00 – 19.00 Uhr Fr.: 09.00 – 16.00 Uhr Sa.: 09.00 – 13.00 Uhr

## **Anschrift**

Universitätsbibliothek der FernUniversität in Hagen Universitätsstraße 23 58097 Hagen *www.fernuni-hagen.de/bibliothek*

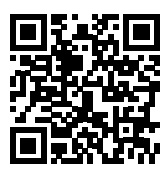

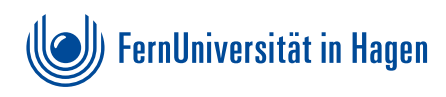